## **Cyber World-Crossword-7**

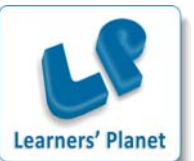

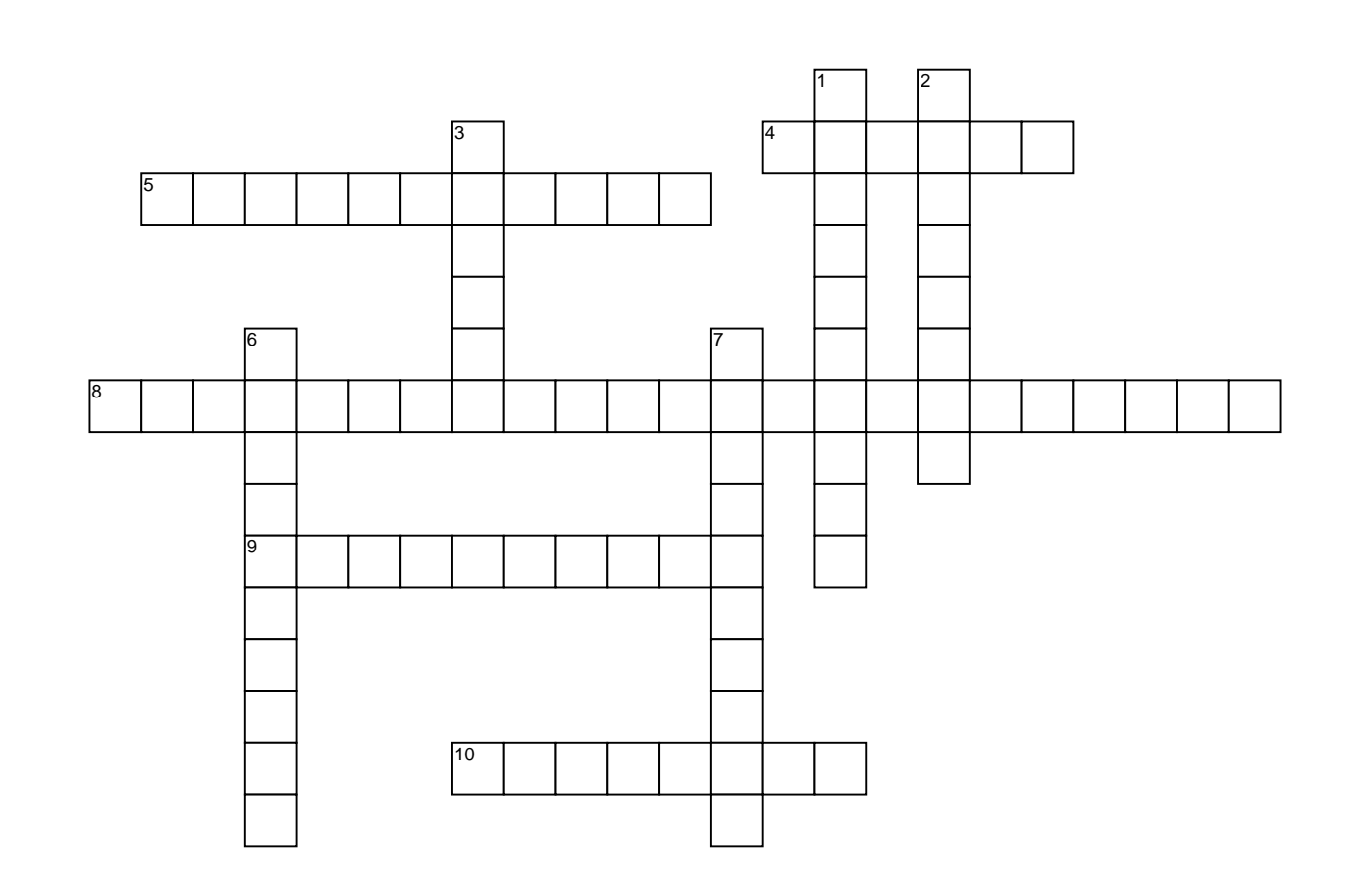

### **ACROSS**

- **4** The command allows you to change the name of a file or folder.
- **5** What type of Documents are created in Microsoft Excel?
- **8** SMPS stands for
- **9** COBOL is widely used in  $\frac{1}{2}$   $\frac{1}{2}$ applications
- **10** A picture associated with a user name

### **DOWN**

- **1** Firefox, Opera, Chrome, Safari and Explorer are types of what?
- **2** A private combination of letters, numbers, and special characters associated with the user name that allows access to a user's account resources.
- **3** The name of word processing program in the Microsoft suite.
- **6** A file sent with an email message is called  $a(n)$
- **7** What Word Processing feature compares every word for correction?

 **WORD BANK:** Attachment, commercial, msword, password, rename, spellcheck, spreadsheet, switchedmodepowersupply, usericon, webbrowser.

#### *www.learnersplanet.com*

# **Cyber World-Crossword-7**

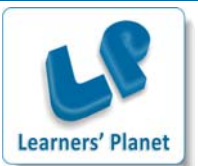

**Answer Key**

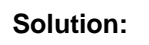

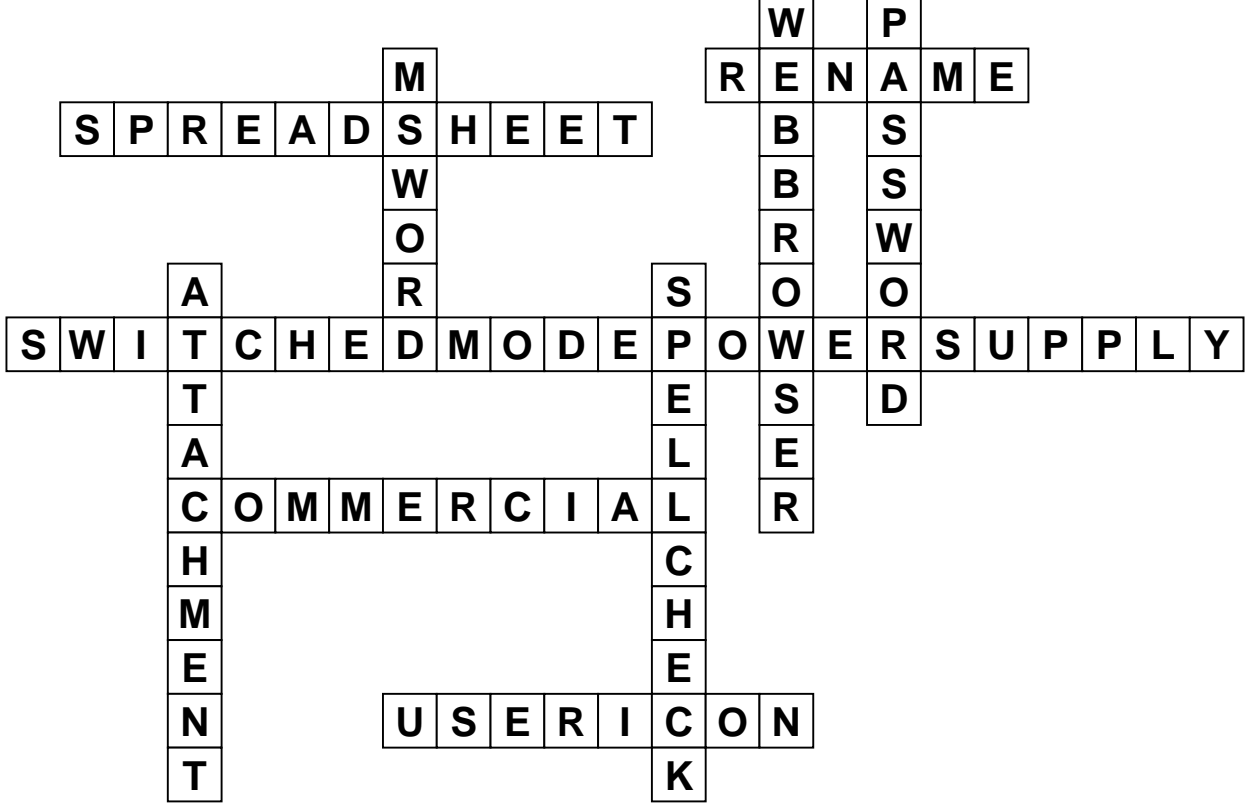